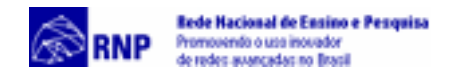

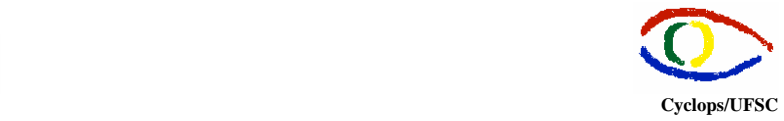

## **Testes Realizados com o Refletor do RAT – Robust Audio Tool**

**Documento Operacional – RMAV Telemedicina\RMAV-FLN** 

Responsáveis:

- Aldo von Wangenheim Cyclops/UFSC
- Jean-Marie Farines NURCAD/UFSC

Execução Técnica:

- Carla Gurgacz
- Alexandre Caliari de Souza

Copyright © 2000 – Grupo Cyclops & NURCAD – Universidade Federal de Santa Catarina

O RAT - Robust Audio Tool - possui um refletor que também pode ser utilizado para repassar pacotes. Desta forma o refletor é executado a partir do seguinte comando: reflector -f -k IP1, IP2 Pa Pb onde:

- -f: modo de repasse (forward) de pacotes (o default é refletir);
- -k: define que será fornecida uma lista inicial dos endereços que irão participar da conferência;
- IP1, IP2, etc: endereços IP das máquinas que participam da conferência;
- Pa, Pb: número de portas a serem utilizadas pelo software.

Nos testes realizados as máquinas participantes da conferência executaram o software RAT utilizando o IP do refletor e um número de porta.

Após vários testes concluiu-se que não é necessário fornecer a lista de IPs. Caso o parâmetro -k não seja definido (reflector -f Pa Pb), o refletor funciona da mesma maneira se as máquinas que desejarem conectar ao refletor utilizarem as portas definidas no comando do refletor ao fazer a chamada do RAT (Pa, Pb). É preciso definir pelo menos 2 portas na execução do refletor. É possível executar o RAT definindo apenas uma das portas (apenas Pa ou apenas Pb) definidas no comando do refletor em todas as máquinas participantes. Segundo o autor do software o funcionamento do refletor ocorre da seguinte forma:

No modo de repasse o refletor mantém listas de hosts por porta, ou seja, cada porta tem uma lista de hosts que irá receber cada pacote que chega. O flag -k prepara a lista de hosts para cada porta de modo que o refletor conhece o conjunto de hosts em tempo de inicialização. Sem a opção -k o refletor aprende quais são os hosts que pertencem ao grupo quando eles enviam um pacote para a porta refletida. O processo de aprendizagem é

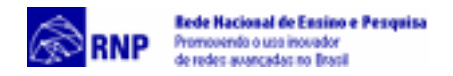

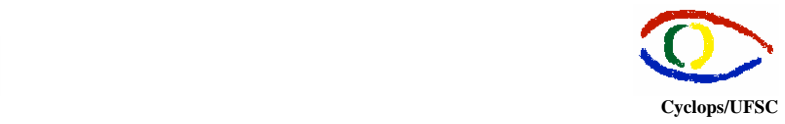

problemático se o refletor é usado em 1: n sessões RTP porque os receptores nunca enviam um pacote RTP, assim nunca registram seu interesse em receber estes pacotes.

O Refletor deve ser executado em uma máquina UNIX. Um dos problemas encontrados foi incompatibilidade entre as versões do tcl/tk encontradas na máquina e no script utilizado para a compilação do refletor.

Os primeiros testes realizados utilizando 3 máquinas mostraram que o refletor funciona corretamente no modo de repasse.

Outro teste realizado utilizando 4 máquinas mostrou instabilidade com relação ao atraso no recebimento de pacotes. Em alguns casos o atraso era mínimo (como nos primeiros testes), mas em outros casos o atraso era muito grande (em média 40 segundos), o que inviabilizou a utilização do software para a aplicação de Sala de Laudos Virtual.

Informações sobre o refletor podem ser encontradas em: http://www-mice.cs.ucl.ac.uk/multimedia/software/rat/faq.html